### NEW USER GUIDE TO USENET Copyright 1993 by Dale E. Reagan -----------------------------------------------------------

### NUGU - REGISTRATION

(This program should work with version 3.1 or later. It may work with 3.0... Perhaps a kind soul out there will try it and let me know...)

Please follow the instructions below.

This is a SHAREWARE product. The help files and programs are copyrighted and are not free. As a computer user YOU have the option to USE or NOT USE this software. Five days or five ACCESS SESSIONS are suggested as reasonable testing/evaluation efforts for this product.

After unpacking the files (I suggest that you place them in their own directory) you should try out this software. From the DOS prompt ('C:\>') just type 'TRIAL' to test the software...

## i.e. C:\>\NUGU\TRIAL

### Performance Suggestions

-----------------------

If you have a machine that is running at less than 25 mhz you may want to place the files in a RAM drive. This will give you a significant performance boost... I do not suggest that you use this software from a floppy drive (unless you enjoy waiting. :) ) The help file in this package contains over 800 KB of data that has been compressed to help save disk space.

The registered version comes with an installation program (but I don't think that you really need one - just follow the directions in your manual for Windows (tm)).

You may register using one of the options below:

By Computer (Commercial, General Public)

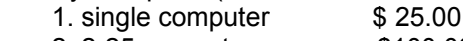

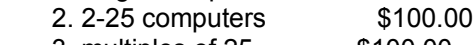

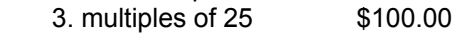

 Networked Computers (Commercial, per physical site) 4. networked computers \$450.00

Educational Licenses

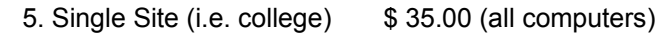

- 6. public/private school site \$ 35.00 (all computers)
- \*\* 7. teacher/educator/student \$ 0.00 (single computer)

\*\* I am requesting that teachers/educators register only. Of course, you may send the \$25 individual fee if you would like the registered version of the program. My definition

of a teacher/educator includes persons who: (1) work for a public or private K-12 institutions in a CLASSROOM teaching position, (2) any college or university classroom instructor and (3) ANY media specialist (we used to call them librarians...) in any library that is open to the public.

 I consider ANYONE who is enrolled in college and ACTIVELY pursuing a degree (i.e. BS, MS, etc.) to be a student. 'Workshop' or 'seminar' students do not meet this requirement and should register (i.e. the term of study does not lead to a degree - it is a 'short course'.)

THIS SOFTWARE MAY NOT BE USED AS COURSE MATERIAL ON ANY LEVEL WITHOUT THE CONSENT OF THE AUTHOR. An INSTRUCTIONAL version is available from the author.

FEEDBACK is desired from all users. Updates are available to registered users.

 Special Options Special requests will also be considered. A version is available that allows for a CUSTOM file that is site specific. Please inquire for more information.

NUGU TOPICS -----------

# 1. What is USENET?

- 2. A Primer on How to Work With the USENET Community
- 3. Answers to Frequently Asked Questions
- 4. Introduction to news.announce newsgroup
- 5. Introduction to news.answers Newsgroup
- 6. Rules for Posting to Usenet
- 7. How to Become a Usenet Site
- 8. USENET Software: History and Sources
- 9. Emily Postnews Answers Your Questions on Netiquitte
- 10. Hints on Writing Style for Usenet
- 11. How to Get Information on Networks
- 12. How to Create a Usenet Newsgroup

NOTICE: The information in the following articles has a very high 'rate of change'. Please keep this in mind when reading these articles...

13. List of Active Newsgroups Part I

- 14. List of Active Newsgroups, Part II
- 15. Alternative Newsgroup Hierarchies, Part I
- 16. Alternative Newsgroup Hierarchies, Part II

17. List of Periodic Informational Postings, Part I

- 18. List of Periodic Informational Postings, Part II
- 19. List of Periodic Informational Postings, Part III
- 20. Publicly Accessible Mailing Lists, Part I
- 21. Publicly Accessible Mailing Lists, Part II
- 22. Publicly Accessible Mailing Lists, Part III
- 23. List of Moderators for Usenet
- 24. A Guide to Social Newsgroups and Mailing Lists